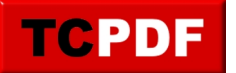

## **Affinité d'un programme pour un processeur**

Parfois, certains programmes fonctionnent mal sur certains PC ayant plusieurs processeurs. Ce programme permet donc de lancer un exécutable sur les processeurs de votre choix.

Pour lancer ce programme sans afficher la fenêtre, vous devez donner en argument un entier correspondant à l'affinité. L'entier sera considéré comme un masque de bits spécifiant les processeurs qui peuvent être sélectionnés.

Par exemple :

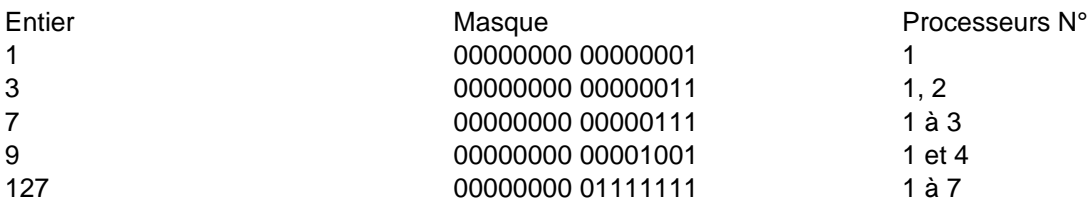

Ligne de commandes :

AffinityPrograms n exec args

où n est l'affinité et exec le programme à lancer et où args est une chaine de caractères facultative correspondant aux arguments à fournir à exec

Si vous n'avez qu'un seul processeur, ce programme ne vous servira pas à grand chose ?

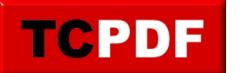

**[Télécharger](http://adeloic.free.fr/logiciels/AffinityPrograms.zip)**